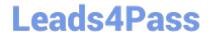

# C9010-022<sup>Q&As</sup>

IBM AIX Administration V1

## Pass IBM C9010-022 Exam with 100% Guarantee

Free Download Real Questions & Answers PDF and VCE file from:

https://www.leads4pass.com/c9010-022.html

100% Passing Guarantee 100% Money Back Assurance

Following Questions and Answers are all new published by IBM Official Exam Center

- Instant Download After Purchase
- 100% Money Back Guarantee
- 365 Days Free Update
- 800,000+ Satisfied Customers

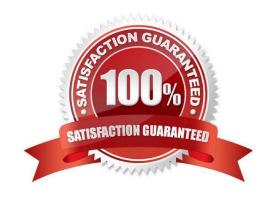

### 2024 Latest leads4pass C9010-022 PDF and VCE dumps Download

### **QUESTION 1**

| Which command displays path and state information fo | or a Multipath I/O (MPIO) o | capable device? |
|------------------------------------------------------|-----------------------------|-----------------|
|------------------------------------------------------|-----------------------------|-----------------|

- A. Ispath
- B. Isvpcfg
- C. Isdev
- D. Ispv

Correct Answer: A

#### **QUESTION 2**

What TWO situations require a Systems Director Management Console (SDMC) instead of a Hardware Management Console (HMC)?

(Select 2)

- A. Managing POWER5, POWER6 and POWER7 servers from one interface.
- B. Creating automation plans that perform specific functions on a given event.
- C. Implementing Active Memory Sharing (AMS).
- D. Utilizing Integrated Virtualization Manager (IVM) to manage Power Systems blades.
- E. Managing Power Blades and Power Systems standalone servers from one interface.

Correct Answer: BE

#### **QUESTION 3**

Based on the following topas output, what is the most cause for concern?

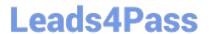

| Topas Mon                                                                                                    | itor for ho | st:        |           |         | EVENTS/QUI | EUES   | FILE/TT  |                                                                                                    |
|----------------------------------------------------------------------------------------------------|-------------|------------|-----------|---------|------------|--------|----------|----------------------------------------------------------------------------------------------------|
| CONTRACTOR OF THE PARTY OF THE PARTY OF THE | 3 13:25:20  |            | erval: 2  | 2       | Cswitch    | 15319  | Readch   | 103.3M                                                                                                    |
|                                                                                                    |             |            |           |         | Syscall    | 66002  | Writech  | 2860.5K                                                                                                    |
| CPU User                                                                                                    | % Kern% W   | ait% Idle% | Physc     | Entc    | Reads      | 4662   | Rawin    | 0                                                                                                    |
| ALL 84.                                                                                                    | 1 15.2      | 0.2 0.5    | 8.71      | 435.3   | Writes     | 468    | Ttyout   | 427                                                                                                    |
|                                                                                                    |             |            |           |         | Forks      | 43     | Igets    | 0                                                                                                    |
| Network                                                                                                    | KBPS I-Pa   | ck 0-Pack  | KB-In     | KB-Out  | Execs      | 43     | Namei    | 6779                                                                                                    |
| Total 5                                                                                                    | 4.2K 12.    | 3K 34.9K   | 6505.1    | 47.8K   | Runqueue   | 14.6   | Dirblk   | 0                                                                                                    |
|                                                                                                    |             |            |           |         | Waitqueue  | 2.0    |          |                                                                                                    |
| Disk B                                                                                                    | usy% KB     | PS TPS     | KB-Read   | KB-Writ |            |        | MEMORY   |                                                                                                    |
| Total                                                                                                    | 36.5 85.    | 3K 1297.0  | 82.4K     | 2942.3  | PAGING     |        | Real, MB | 131072                                                                                                    |
|                                                                                                    |             |            |           |         | Faults     | 12838  | % Comp   | 85                                                                                                    |
| FileSyste                                                                                                    | m KB        | PS TPS     | KB-Read   | KB-Writ | Steals     | 3026   | % Noncon | np 14                                                                                                    |
| Total                                                                                                    | 106         | .4K 4.6k   | 103.5K    | 2.8K    | PgspIn     | 0      | % Client | 14                                                                                                    |
|                                                                                                    |             |            |           |         | Pgsp0ut    | 0      |          | and the same of the same of th |
| Name                                                                                                    | PID         | CPU% PgSp  | Owner -   |         | PageIn     | 10762  | PAGING S | PACE                                                                                                    |
| java                                                                                                    | 28377216    | 35.3 1365. | 0 root    |         | Page0ut    | 443    | Size, MB | 16384                                                                                                    |
| db2sysc                                                                                                    | 63766734    | 19.3 137.2 | 2 jazza01 | i.      | Sios       | 11205  | % Used   | 8                                                                                                    |
| java                                                                                                    | 22216794    | 8.5 998.2  | 2 root    |         |            |        | % Free   | 92                                                                                                    |
| db2sysc                                                                                                    | 17301742    | 7.5 425.3  | jazza03   | 3       | NFS (call  | s/sec) |          | 5954                                                                                                    |
| dsmc                                                                                                    | 65601560    | 4.4 22.2   | root      |         | SerV2      | 0      | WPAR Act | iv                                                                                                    |
| db2sysc                                                                                                    | 58392796    | 1.0 285.0  | jazza06   | ò       | CliV2      | 0      | WPAR Tot | al                                                                                                    |
| java                                                                                                    | 38666280    | 0.7 1026.  | 2 root    |         | SerV3      | 0      | Press: ' | h"-help                                                                                                    |
| java                                                                                                    | 27459688    | 0.5 674.8  | root      |         | CliV3      | 0      |          | 'q"-quit                                                                                                    |

- A. I/O Wait
- B. Paging activity
- C. CPU allocation
- D. Storage write latency

Correct Answer: C

#### **QUESTION 4**

What procedure can be used to recover an AIX system that will not boot due to a corrupted boot logical volume?

- A. Power on the system and enter SMS mode. Select Diagnostics and Problem Determination. Select the option to Recover Boot Logical Volume.
- B. Boot the system into maintenance mode using a mksysb. Select the System Backup and Install menu. Select the option to Recover Devices.
- C. Boot the system into maintenance mode using AIX installation media. Select the Start Maintenance Mode for System Recovery menu and access the root volume group Issue the bosboot command for the rootvg disk.
- D. Boot the system into maintenance mode using a mksysb. Select the Start Maintenance Mode for System Recovery menu and access the root volume group Copy the /SPOT/dev/hd5 to /dev/hd5 and run syncvg rootvg

Correct Answer: C

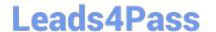

https://www.leads4pass.com/c9010-022.html 2024 Latest leads4pass C9010-022 PDF and VCE dumps Download

### **QUESTION 5**

What is the purpose of using relative path names when creating a tar file?

- A. To allow the tar file to be used on Linux systems
- B. To ensure files are always extracted to a specific path
- C. To restore to a raw device name on the destination system
- D. To enable restored files to be extracted to any user-specified location

Correct Answer: D

Latest C9010-022 Dumps

C9010-022 Practice Test

C9010-022 Exam Questions